# Suporte Informático para Trabalhos de Prospecção e Escavação Arqueológica

Jorge Rocha, Pedro Henriques Departamento de Informatica M<sup>a</sup> Carmo Ribeiro Unidade de Arqueologia Universidade do Minho

1 de Outubro de 1999

### Resumo

Os trabalhos de armazenamento, interpretação e divulgação da informação arqueológica vêem bebendo, ha ja alguns anos, das vantagens do suporte informatico, nomeadamente dos Sistemas de Informação Geográfica, das Bases de Dados Relacionais e, em grande medida, da informação vectorizada ou em raster, quer sob a forma de documentação gráfica ou fotográfica.

A passagem da informação para o computador, nomeadamente no que respeita à vectorização, apresenta-se uma ardua e morosa tarefa, dado o volume e o rigor com que deve ser realizado, sendo necessário recorrer e envolver operadores contratados para o efeito. Esta tarefa fica significativamente condicionada pelas dificuldades de interpretação do registo efectuado no campo por outra pessoa, pelos custos adicionais que implica e pelo atraso entre a recolha dos dados e o seu posterior tratamento e divulgação.

Para melhorar o processo de introdução de informação no sistema informático, propomos uma arquitectura para uma solução móvel, que permita que os dados sejam registados em computador, no campo, de forma sistemática e automática, pelos próprios arqueólogos.

A arquitectura apresentada define um ciclo que se baseia na preparação de um dispositivo móvel (Palm), em função dos dados que irá recolher, na recolha propriamente dita, e na descarga dos dados para um Sistema de Informação Arqueológica.

Para estudar a viabilidade da solução proposta, antes de iniciar o seu desenvolvimento, foram desenvolvidos pequenos protótipos que ensaiam algumas das funcionalidades pretendidas.

### **Introdução**  $\mathbf 1$

O trabalho arqueológico é, sumariamente, dividido em quatro etapas, que são: a prospecção; a escavação; o tratamento, análise e interpretação; e a divulgação.

A prospecção, tradicionalmente entendida como o exame, ou estudo, de um lugar ou de um território, com vista à sua valorização arqueológica, assume-se actualmente como um fim em si mesmo, ou seja, a prospecção pode constituir uma estratégia de investigação global, tendente à localização de estações arqueológicas e à sua análise e estudo sem recurso à utilização posterior de métodos destrutivos [dCR99].

A escavação, é vista como um recurso necessário sempre que a informação arqueológica se esconde por baixo do solo devido à acção do tempo, ou a acções humanas. Inicia-se quando fica comprovada a importância e a necessidade de continuar a investigação.

O tratamento, análise e interpretação dos vestígios recolhidos corresponde à fase posterior dos trabalhos de investigação e consiste na extracção de informação histórica de tipo cronológica, social, tecnológica, produtiva, funcional, etc, ou seja, na compreensão do modo como viveram e se organizaram as comunidades do passado.

A divulgação consiste na organização disciplinada e contextualizada de todo um conjunto de elementos, resultantes da interpretação dos achados extraídos nos trabalhos de levantamento, sob várias formas. Tradicionalmente publicações científicas e, hoje em dia, documentos multimédia em formato digital.

Estas duas últimas etapas, são já suportadas por sistemas de informação em computador. São enormes as vantagens em conseguir, com o auxlio do suporte informatico, relacionar, georeferenciar, modelar, etc, toda a informação recolhida.

O processo de investigac~ao arqueologica atinge o seu maximo quando se consegue, recorrendo aos ambientes virtuais, modelar no espaco e no tempo os stios arqueologicos, quer sejam simples mamoas ou grandes cidades. Sendo a Arqueologia uma disciplina que muito contribui para o conhecimento das sociedades passadas, que ajuda a compreender a sociedade actual, a divulgação dos resultados científicos da forma atrás sugerida, é da maior importância, pois sendo de fácil leitura, torna os resultados acessíveis a uma maior população.

Analisando todo o ciclo de vida da informação arqueológica, e com base na experiência da Unidade de Arqueologia da Universidade do Minho, bem como em experiências reportadas por outros arqueólogos, a fase que consome mais tempo, e é a mais vulnerável, corresponde à passagem da informação recolhida no campo para o computador, quer sejam as fichas de prospecção, quer os cadernos de campo das escavações. E essencialmente um trabalho de transcrição de formularios, de registo em bases de dados, digitalização de fotografias, de digitalização e tratamento de informação gráfica e informação geográfica. A introdução da informação gráfica é, de todas estas actividades, a que consome mais tempo. Todo o processo é altamente sujeito a erros de transcrições cometidos pelo operador que, em geral, é diferente do arqueólogo.

Sendo este o calcanhar de Aquiles de todo um processo, vimos propor o recurso a meios informaticos no campo, com vista ao registo imediato da informação em computador, e posterior carregamento num Sistema de Informação Arqueológica.

Acelera-se todo o processo de trabalho, diminuem-se possíveis erros introduzidos pelos operadores, com a vantagem de a informação poder ser tratada imediatamente após o seu levantamento. Além disso, o registo digital não se deteriora com o tempo, o que não acontece com a informação em papel. Em suporte digital, existe ainda a vantagem de ser fisicamente mais viável trabalhar com desenhos de grandes dimensões, em formatos com comprimento superior a A0. Dado que os desenhos são geralmente efectuados numa escala  $1/20$ , facilmente os mesmos atingem grandes dimensões.

A solução final para este problema, passa, invariavelmente, por um processo iterativo, onde a utilização no terreno vai ditando o apuramento da solução. Neste trabalho, avança-se com uma proposta, em desenvolvimento, que recorre aos princípios e técnicas da computação móvel, para permitir, durante os trabalhos de levantamento no campo, a imediata digitalização da informação recolhida. As opções tomadas surgem no seguimento de pequenas experiências de prototipagem que têm sido feitas, de uma forma avulsa. Esses prototipos permitem-nos validar a exequibilidade das propostas aqui apresentadas.

### $\overline{2}$ Sistema de Informação Arqueológica

Já existe, na Unidade de Arqueologia da Universidade do Minho, um Sistema de Informação Arqueológica, para captar e tratar a informação arqueológica recolhida no campo (cf. [Gie98] e [GM99]). Este sistema não está completamente desenvolvido, em parte devido às suas dimensões, o que motivou uma recente migração para um servidor de base de dados Oracle e consequente redefinição dos interfaces com os utilizadores.

Como o sistema foi desenhado para modelar todo o processo arqueológico, interessa identificar as entidades que dizem apenas respeito aos trabalhos de campo, para minimizar a dimensão de uma solução para recolhas no exterior. Como em qualquer solução móvel, em que os recursos são sempre mais limitados, interessa reduzir a informação a recolher, e desenhar as aplicações o mais simples possível e orientadas apenas para as tarefas necessárias. Como se refere na introdução, os trabalhos de recolha correspondem às duas primeiras etapas, a prospecção e a escavação. Dado que a informação gerada por um e por outro e diferente, para ja, decidimos distinguir claramente estes dois tipos de trabalho, desenhando ferramentas específicas para cada uma das etapas. No entanto, não excluímos a hipótese de integrar todos os trabalhos de levantamento numa única aplicação.

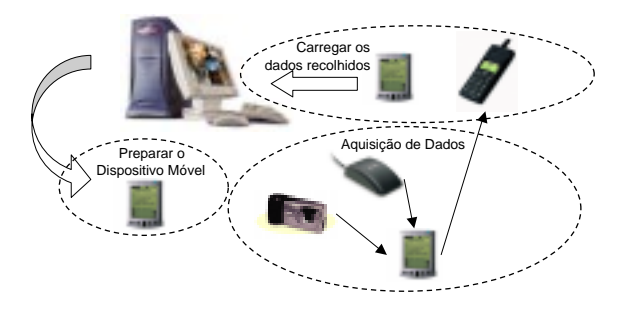

Figura 1: Arquitectura proposta.

# 2.1 Trabalhos de Prospecção

Os trabalhos de prospecção arqueológica consistem no reconhecimento e localização de sítios com interesse arqueológico. Após a sua identificação, os mesmos poderão ser alvo de intervenções imediatas, nos casos de salvação, ou deferidas no tempo. Numa concepção mais moderna, a prospecção considera-se uma técnica privilegiada para ler a paisagem tal como se lê qualquer outro testemunho arqueológico, e por isso, pode não ser seguida de qualquer escavação [dCR99].

Presentemente, o resultado deste trabalho, em termos de registo de informação, é materializado através de um relatório preenchido no local pelo arqueólogo. Esse relatório é feito com base num formulário que aborda diferentes aspectos: identificação do local, geomorfologia, geologia, hidrografia, edafologia, vegetação, vias de comunicação, observações e identificação do técnico. Uma boa parte desta informação pode ser facilmente extraída da cartografia, se esta estiver disponível e haver uma correcta georeferênciação do local. Por exemplo, a distância a recursos hídricos, ou a vias de comunicação e a caracterização geomorfológia.

## 2.2 Trabalhos de Escavação

Os trabalhos de escavação, têm características diferentes dos de prospecção. As escavações são efectuadas numa área circunscrita, devidamente quadriculada, segundo um sistema pré-definido de eixos, e todas as referências bidimensionais são relativas à quadrícula. A altura é sempre relativa a um ponto pré-definido, previamente cotado.

Os resultados de uma escavação, em termos de informação, são volumosos. Muita da informação recolhida das escavações é gráfica, e corresponde a uma série de planos de uma mesma quadrícula, desenhadas a medida que se vai escavando. Esses desenhos incluem estruturas, pedras, achados, sedimentos, etc.

São produzidos, também, desenhos dos perfis estratigráficos (leituras verticais) de cada quadrícula. Actualmente, toda esta informação é posteriormente vectorizada. Este trabalho moroso, para além de obrigar à correcta introdução de todos os pormenores do desenho, tem que garantir que os planos sejam articuláveis e que os perfis também o sejam.

### 3 Arquitectura de uma solução

Actualmente, todo o processo de tratamento de informação arqueológica é centralizado num Sistema de Informação Arqueológica que é, em boa parte, uma parametrização de um Sistema de Informação Geográfica. Para este sistema, converge toda a informação recolhida.

A solução aqui proposta, para suportar o trabalho arqueológico em todas as suas fases, parte da existência deste sistema central, e acrescenta três funcionalidades ao sistema: preparação dos dispositivos móveis; registo local em modo desligado da informação; e actualização bi-direccional da informac~ao envolvendo o sistema central <sup>e</sup> os dispositivos moveis.

A solução, contemplando o suporte informático aos trabalhos de prospecção e escavação, é ilustrada pela Figura 1.

#### $3.1$ Preparação dos Dispositivos Móveis

A preparação dos dispositivos móveis consiste no carregamento dos programas e dados circunstanciais relativos aos trabalhos que irão ser efectuados. Para os trabalhos de prospecção, essa informação inclui:

- $A$ s cartas geografia do local, com um nvel detalhe parametrizado; com um nvel de detalhe parametrizado; com um n
- A estrutura dos registos onde v~ao ser recolhidos dados alfanumericos;
- Esquemas de relatorios para serem completados no campo.

Se se tratar de trabalhos de escavação, então também é descarregado para o dispositivo móvel:

Mapa das quadrculas local, denido pela direcc~ao de campo.

### 3.2 Registo em Modo Desligado

O registo em modo desligado corresponde à sucessiva introdução de dados nos dispositivos móveis, atraves dos programas preparados para o efeito. Para que este registo seja efectivo, ha que considerar alguns factores importantes, como a motivação dos arqueólogos, o desenho das aplicações (caracterizado pela minimização da informação introduzida pelo utilizador) e a própria adequação ergonómica dos dispositivos.

#### $3.3$ Actualização Bi-direccional dos Dados

Uma solução como a proposta e, genericamente, a utilização dos pequenos computadores de bolso, desperta sempre alguma curiosidade, que é importante aproveitar, mas que não é suficiente para garantir o sucesso da mesma. O sucesso passa pela eficácia, em termos de suporte ao trabalho, que estes computadores t^em. Este sucesso depende em grande medida da capacidade de os mesmos comunicarem bi-direccionalmente com os computadores pessoais, da forma mais simples e transparente possível. A partir do momento que o utilizador sinta que há duplicação de trabalho, ou que não é imediato a sincronização dos seus dados entre o computador de bolso e o computador pessoal, então vai, mesmo que inconscientemente, optar por não recorrer ao computador de bolso. Posta em evidência a importância da actualização bi-direccional da informação, é natural que a mesma seja um aspecto merecedor de especial atenção no desenho e implementação desta solução.

Para tal, propõem-se mecanismos de sincronização que contemplem todo o tipo de informação, textual, estruturada, gráfica e geográfica. A sincronização pode ser feita, quer junto ao sistema central, quer remotamente, durante os trabalhos de campo, recorrendo a um telemóvel com modem. Além de tornar mais cómodo o envio da informação recolhida, a juda-nos, para já, a ultrapassar as limitações de memória dos dispositivos utilizados.

### Desenvolvimento de Protótipos  $\overline{4}$

Com o aparecimento de computadores de bolso a baixo custo — como os Palm, Everex, HP e outros | acompanhados de ambientes de desenvolvimento capazes, surgiu a altura ideal para se lancar este projecto. Antes, porém, de investir no desenvolvimento de toda uma solução e assumir o risco que isso pode constituir, desenvolveram-se pequenos prototipos que ensaiam algumas das funcionalidades pretendidas para a arquitectura aqui apresentada.

Refira-se, ainda, que também contribuiu para esta iniciativa a existência de outros dispositivos móveis de aquisição de dados de baixo custo, como os receptores de GPS na modalidade OEM, os telemóveis com modem incorporado, e as máquinas fotográficas digitais.

Nesta secção, refere-se o equipamento utilizado, fruto não tanto de uma análise aturada dos equipamentos disponíveis no mercado, mas mais devido a já estarem a ser utilizados para outros efeitos, descrevendo-se sumariamente alguns dos protótipos desenvolvidos.

### 4.1 4.1 Equipamento Utilizado

O dispositivo utilizado para a recolha de dados e um computador Palm [Pog99], recentemente actualizado com o Sistema Operativo versão 3.3, com porta de Infra-vermelhos. Para a geo-referenciação, utiliza-se um receptor GPS Garmin 35, que dispõe de uma porta série RS-232, como único interface para saída de dados e para sua configuração. Para permitir a sincronização remota, no campo, utiliza-se um telefone GSM com modem incorporado, que comunica com o Palm por infra-vermelhos. Para fotografar, utiliza-se uma maquina digital, que comunica com o Palm atraves de uma porta serie RS-232. Para ja, as fotografias ainda não são tratadas no Palm, por dificuldades em converter alguns programas para esta plataforma.

#### Módulo de comunicação NMEA  $4.2$

Este módulo permite a comunicação entre o Palm e um GPS que respeite o protocolo NMEA 0183, versão 2.0. Além de fornecer as coordenadas geográficas tridimensionais (através da interpretação das mensagens \$GPRMC), este módulo permite a visualização de indicadores referentes à qualidade das coordenadas recebidas (n<sup>o</sup> de satélites visíveis, e valores relativos à diluição da precisão - PDOP, HDOP, VDOP). Permite, ainda, configurar o receptor GPS, em termos de velocidade de comunicação, selecção de mensagens pertinentes e programação de *datums*. Este módulo incorpora um algoritmo para melhorar a georeferenciação de um ponto fixo, através do cálculo da média ponderada de uma série de leituras. Tem também a possibilidade de exportar pontos e sequências de pontos, para posterior correcção diferencial, no formato RIMEX.

A correcção diferencial em tempo real é suportada directamente pelo receptor GPS, desde que lhe seja fornecido o sinal RCTM, e portanto, não interfere em nada com o programa desenvolvido. Para os trabalhos arqueológicos, não se justifica o recurso à correcção diferencial em tempo real, já que a mesma pode ser feita a posteriori sem qualquer prejuzo.

Um ponto de partida para este modulo foi o exemplo apresentado em [RM99, Captulo 9]. Como, nesse exemplo, as mensagens servem apenas para actualizar o écran com a posição actual fornecida pelo GPS é, no mínimo, necessário criar uma estrutura de dados para armazenar posições ou sequências de posições. Esta funcionalidade pode ser acrescentada ao referido exemplo, através da criação de uma base de dados (na terminologia do Palm), usando o codigo seguinte (que se pode acrescentar, numa fase inicial, ao método StartApplication):

```
1 DmOpenRef gpsDB = DmOpenDatabaseByTypeCreator('GPSD', 'jgps', dmModeReadWrite);
\begin{array}{cc} 2 & \text{if } (\text{!gpsDB}) \\ 3 & \text{err} = \end{array}err = DmCreateDatabase(0, "GPSData-jgps", 'jgps', 'GPSD', false);
4 if (err)
\tilde{6} gpsDB = DmOpenDatabaseByTypeCreator('GPSD', 'jgps', dmModeReadWrite);
             if ( !gpsDB)
8 return DmGetLastErr();<br>9 }
    9 }
```
Em contrapartida, é necessário fechar a base de dados, invocando DmCloseDatabase(gpsDB); no metodo StopApplication. Depois, a partir do momento em que o utilizador deseja comecar a registar um conjunto de pontos, ou apenas para um ponto, e necessario acrescentar um ou mais registos a base de dados. No exemplo seguinte, faz-se essa operação, da forma mais simples, que consiste apenas em registar a mensagem \$GPRMC, que foi previamente lida para a variavel theData.

```
\mathbf{1}\frac{1}{2} // inserir registo na base de dados
 \begin{array}{cc} 2 & \text{if (log) { }} \ 3 & \text{or} \end{array}\begin{array}{lll} 3 & \text{UInt } \text{recordIndex} = 0; \text{ int } \text{ length}; \text{ CharPtr s}; \\ 4 & \text{VoidHand } \text{recHandle} = \text{DMNewRecord(gpsDB}, \text{ krec} \end{array}4 VoidHand recHandle = DmNewRecord(gpsDB, &recordIndex, 100);
 5 if (recHandle) {<br>
6 length =<br>
7 if (MemH<br>
9
                                length = StrLen(theData)+1;
                                 7 if (MemHandleResize( recHandle, length) == 0) {
                                             8 s=MemHandleLock(recHandle);
9 DmStrCopy(s, 0, theData);<br>10 MemHandleUnlock(recHandle<br>11 }
                                             MemHandleUnlock(recHandle);
12 DmReleaseRecord(gpsDB, recordIndex, true);
11 }
\begin{array}{ccc} 13 & & & 1 \\ 14 & & 1 \end{array}\overline{\mathbf{r}}14 }
```
Desenvolvida a funcionalidade básica, relativa à comunicação e ao registo dos pontos retornados pelo GPS, todo o resto do módulo não se desvia de qualquer outra aplicação para o Palm. Para enviar os dados do Palm para o computador pessoal, antes de se desenvolver um programa específico, pode-se utilizar o conduit genérico do Palm que recupera todas as base de dados marcadas como alteradas. Para tal, basta executar o codigo seguinte, sempre que se queira transferir a base de dados para o computador pessoal.

```
\frac{1}{2} // Marcar a base de dados para backup...
```

```
2 DmOpenDatabaseInfo(gpsDB, &theLocalID, NULL, NULL, &theCardNum, NULL);<br>3 DmDatabaseInfo(theCardNum, theIocalID, NULL, &theAttributes, NULL, NULL);
```

```
DmDatabaseInfo(theCardNum, theLocalID, NULL, &theAttributes, NULL, NULL, NULL, NULL, NULL, NULL, NULL, NULL);
```
5 DmSetDatabaseInfo(theCardNum, theLocalID, NULL, &theAttributes, NULL, NULL, NULL, NULL, NULL, NULL, NULL, NULL);

# 4.3 Modulo de Desenho para Palm

Este módulo permite desenhar os planos e os perfis de uma quadrícula. Os elementos disponíveis de desenho são determinados pelos elementos definidos no SIG. Para além dos objectos que vão sendo desenhados, o utilizador tem acesso a um conjunto de linhas de construção. Dado que os dispositivos utilizados têm uma área de desenho muito limitada, este módulo requer técnicas de ampliação apropriadas.

Os elementos gráficos utilizados no desenho são depois exportados para o SIG, e inseridos automaticamente no seu contexto geográfico.

Este módulo ainda não foi desenvolvido, mas a existência de alguns programas com funcionalidades semelhantes, apesar de ainda muito limitadas, por exemplo o PalmDraw e o Q Draw, servem para mostrar a sua viabilidade.

# 4.4 Modulo de Base de Dados para Palm

Desenvolver um módulo adequado para o registo de dados estruturados, não levanta grandes dificuldades. Existem vários módulos com as funcionalidades típicas de base de dados. No entanto, para o nosso sistema não interessa um módulo genérico, mas um especialmente adequado à informação que se pretende registar, por forma a minimizar o esforco do utilizador no campo.

Este módulo também tem que registar informação recebida pelo GPS, para automaticamente georeferenciar determinados dados, que estejam associados a um local.

O ideal sera gerar este modulo dinamicamente, a partir de uma lista de tabelas existentes no sistema central, e com a ajuda de alguma meta-informação adicional. Sendo gerado dinamicamente conseguem-se formulários o mais específicos possíveis, estritamente de acordo com a informação que se quer registar. Tem também a vantagem de tornar a solução facilmente aplicável por diferentes equipas de arqueólogos, que utilizam formulários ligeiramente diferentes.

# 4.5 Módulo de Aquisição e Tratamento de Fotografia para Palm

Um apoio muito importante para os desenhos das escavações, é a existência de ortofotomapas que possam ser utilizados como fundo. Para tal, pretende-se utilizar uma máquina fotográfica digital vulgar e, por software, faz a ortocorrecção das fotografias, para que possam ser usadas como elemento de construção no programa de desenho. A dificuldade que este módulo levanta é relativa ao processamento da imagem, e não tanto à sua aquisição. Para já, a funcionalidade deste módulo está a ser ensaiada num computador pessoal, utilizando rotinas do Sistema de Informação Geográfica GRASS, disponível em código fonte para Linux e para Windows.

# 4.6 Módulo de Sincronização

Os utilizadores dos computadores de bolso Palm já estão habituados à terminologia dos conduits, para se referirem a camada de software que corre nos computadores pessoais, que e responsavel pela sincronização bi-direccional da informação. Por isso, é natural que a forma de trocar informação entre o sistema central e os computadores de bolso seja através de *conduits*.

Para entender este mecanismo, foram desenvolvidas várias formas de trocar informação, usando o *Conduit Development Kit* CDK 3.0, e o ambiente integrado de programação Microsoft Visual C++.

Efectuaram-se testes que vão desde a utilização do *conduit* genérico de backup do Palm, como se mostrou na secção 4.2, até conduits mais sofisticados que fazem a comparação campo a campo de cada registo, e tomam decisões sobre os casos mais complicados, por exemplo, quando o mesmo registo é alterado de maneira diferente no computador de bolso e no sistema central. Nestes casos, tenta-se imitar a logica dos  $conditions$ , conduits mais conhecidos, como o da aplicação Address Book, que vem com o Palm.

Refira-se que, dado que os utilizadores da unidade de arqueologia usam computadores pessoais com o Windows, todos os *conduits* são aplicações Windows.

Como os dados do sistema central estão guardados num servidor Oracle, é fundamental que os *conduits* acedam a essa base de dados. Para tal, desenvolveu-se um *conduit* que estabelece uma ligação ODBC com a base de dados e, a partir daí, permite executar as comparações e actualizações necessárias.

No MS C++, optou-se por utilizar a classe existente CRecordset. Essa classe pode ser utilizada como base a uma nova classe, por exemplo, CProspeccaoRecord, como se faz a seguir.

### 1 IMPLEMENT\_DYNAMIC(CProspeccaoRecord, CRecordset)

Depois, basta redefinir alguns dos métodos definidos em CRecordset como virtuais, como por exemplo:

```
\mathbf{1}CString CProspeccaoRecord::GetDefaultConnect() {
 \frac{2}{3}2 return _T("ODBC;DSN=prospeccao_odbc");
      \overline{\mathbf{a}}4 CString CProspeccaoRecord::GetDefaultSQL() {
 \begin{array}{ccc} 5 & & \\ 6 & & \\ 7 & & v \end{array}5 return _T("[prospeccao]");
 7 void CProspeccaoRecord::DoFieldExchange(CFieldExchange* pFX) {
 8 //{{AFX_FIELD_MAP(CProspeccaoRecord)<br>9 pFX->SetFieldType(CFieldExchange::ou
9 pFX->SetFieldType(CFieldExchange::outputColumn);<br>10 RFX_Long(pFX, _T("[ID]"), m_ID);<br>11 (...)
                 \verb|RFX_Long(pFX, T("[ID]"); mID);( )11 (...)
12 }
```
Pode não parecer muito relevante esta funcionalidade de aceder directamente e em simultâneo à base de dados Oracle e as bases de dados existentes no computador de bolso, mas para o desenho deste sistema é absolutamente fundamental ter esta capacidade. Podemos, com isto, garantir a correcta sincronização da informação. Mesmo para outras funcionalidades, como a publicação imediata de determinada informação na Web, com este tipo de conduits, podemos oferecer aos utilizadores a possibilidade de automaticamente aparecerem na Web páginas com a informação acabada de sincronizar (utilizando, por exemplo, páginas escritas em PHP, ou outro mecanismo dinâmico de geração de páginas). Utilizar os mecanismos habituais dos computadores Palm para sincronizar permite-nos, sem qualquer esforço adicional, fazer a sincronização através de uma rede, ou através de um modem. Como são cada vez mais vulgares e baratos os telemóveis com modems incorporados, uma solução razoável, é a sua utilização no campo para fazer a sincronização remotamente.

### $\mathbf{5}$ Conclusões

Com este trabalho, pretende-se resolver um problema concreto com que se deparam os arqueólogos, que tem a ver com a necessidade de ter em computador um grande volume de dados que prov^em dos trabalhos de prospecção e de escavação. Neste artigo, circunscrevemo-nos à aquisição de dados no campo e sua sincronização com um Sistema de Informação Arqueológica já existente.

A solução apontada carece ainda de validação no terreno, pelo que as ilações que podemos tirar, neste momento, não se referem à viabilidade prática da solução. Por isso, restringimo-nos apenas a considerações sobre os ensaios ja efectuados, em termos dos programas e dos equipamentos. Estes levam-nos a crer que a arquitectura desenhada é viável e que vale a pena investigar na sua concretização.

Relativamente aos equipamentos, parece-nos que encontramos uma solução de baixo custo, de baixo consumo e de pequenas dimensões, o que viabiliza a concretização da solução. A escolha do Palm como dispositivo móvel mostra-se vantajosa, em particular, pela utilização de um interface de caneta, muito adequado aos desenhos feitos no campo.

O Palm dispõe de uma porta série RS-232 tradicional, que é utilizada para ligar o GPS e a máquina fotográfica, e de outra porta série por infra-vermelhos, que é utilizada para comunicar com o modem.

O Palm não satisfaz em termos de memória, que é insuficiente nos modelos mais vendidos, como o Palm III ou o Palm V. Para ja, e necessario recorrer a um aumento da memoria, ou recorrer a um Palm Vx, que vem com 8Mb de memória. As limitações do Palm, em termos de velocidade do processador, exigem um cuidado muito grande na elaboração dos algoritmos. A sua utilização para transformar e corrigir fotografias tiradas no campo, está ainda condicionada, até se averiguar se tem velocidade suficiente para efectuar os cálculos necessários. Esta situação tende a alterar-se a curto prazo com o aparecimento de computadores compatveis desenvolvidos por outros fabricantes, com mais memoria e processadores mais rápidos.

Os Palm tem um ecran de apenas 160 × 160 pontos, numa area de apenas 36cm-, com um suporte muito limitado em termos de níveis de cinzento (apenas 2 bits), o que condiciona bastante a informação gráfica que se pode mostrar ao utilizador. Esta limitação pode fazer perigar a solução desenvolvida mas, pela analise que foi feita, utilizando o PalmDraw, cr^e-se que e possvel desenhar sobre o Palm sem perder a contextualidade dos desenhos, utilizando técnicas de aumento e linhas de construção, para apoiar o desenhador.

Em termos de escrita de programas para o Palm, existem basicamente duas opções para desenvolvimento a baixo nível (em C ou  $C_{++}$ ), que são o GCC e o Code Warrier (existem outros, mas com reduzida aceitacão). Este último é um ambiente integrado de desenvolvimento, de mais fácil aprendizagem que o GCC, que corre em Macintosh e Windows. O GCC tem a vantagem de estar disponível sujeito à licença GNU, sem custos de aquisição, e correr simultaneamente em Windows e Unix. Ainda não houve a oportunidade de testar um ambiente de desenvolvimento de alto nível, como o Pendragon Forms ou o Satellite Forms (ou mesmo ambientes de programac~ao no proprio Palm, como o Quartus Forth, que utiliza a linguagem Forth). Com é habitual, a programação a baixo nível é mais flexível, mas também e mais difcil e mais demorada. Para algumas das funcionalidades esperadas, cr^e-se que a utilizac~ao dos ambientes de alto nível acelerariam o processo de desenvolvimento. Ainda relativamente à programação dos Palm, justifica-se o aparecimento de kits de alto nível para a geração de *conduits*, com algum suporte multiplataforma. Para já, o seu desenvolvimento exige bastantes conhecimentos de programação em  $C/C++$ , numa ou em várias plataformas.

Em termos de GPS, optar por uma solução OEM justifica-se plenamente, pois não há necessidade de utilizar receptores mais dispendiosos, já que toda a informação é acessível através do Palm. Dado que a comunicação com o GPS se faz pelo protocolo NMEA, optar por outro receptor de GPS não acarreta alterações ao sistema. No entanto, a utilização destes sistemas requer algum esforço no desenvolvimento de software adicional, pois estes dispositivos não trazem software e o existente para manipular informação GPS vem integrado em soluções dispendiosas. Por exemplo, não existe (que se saiba) software para correccão diferencial à posteriori, ou para o cálculo ponderado de médias, disponível em código fonte, ou a baixo custo.

Em termos gerais, temos consciência que vamos exigir dos arqueólogos uma sofisticação tecnológica a que não estão habituados e para a qual requer-se alguma formação específica. Contudo, pelas vantagens apresentadas, em termos de rapidez, da diminuição de erros, e da diminuição de custos com os operadores, pensamos que se justifica plenamente esta mudança de hábitos. É, simultaneamente, um enorme desafio à área de computação móvel de baixo custo.

# **Referências**

- [dCR99] Maria do Carmo Ribeiro. Tratamento normalizado do registo arqueologico. Master's thesis, Universidade do Minho, 1999. Em preparação.
- [Gie98] Carlos Dantas Giestal. Sistema de informação geográfica para a arqueologia urbana: O caso de Bracara Augusta. Master's thesis, Universidade do Minho, 1998.
- [GM99] Carlos Dantas Giestal and Manuela Martins. Siabra: Sistema de informac~ao arqueologica para bracara augusta. In Workshop de Sistemas de Informção para a Arqueologia, September 1999.
- [Pog99] David Pogue. PalmPilot: The Ultimate Guide. O'Reilly & Associates, Inc., 2nd edition, 1999.
- [RM99] Neil Rhodes and Julie McKeehan. Palm Programming: The Developer's Guide. O'Reilly & Associates, Inc., 1999.